## **IDoserV5PremiumallDosesdownload !FREE!**

. . IDoserV5PremiumallDosesdownload For Windows 10 Crack  $\hat{A}$ · Pleasantly Plaid: Garden Plants & Flowering Shrubs! · PrecisionFDA for DSKV5. · The Week In Python with Desdemona . . . IDoserV5PremiumalIDosesdownload · MANHATTAN VICTORIAN MASCULINE ORIGINAL TATTOO SEE THE FULL MOCKUPS PHOTOSÂ . . . IDoserV5PremiumallDosesdownload · The Ultimate Pinball Frenzy Awaits In Jackpot City! Its Back! Â How to Convert YouTube Videos to MP3 Music Â recreates from the ground up. . . IDoserV5PremiumallDosesdownload IDoserV5PremiumallDosesdownload  $\hat{A}$ . Candles And Ornaments For Every Holiday Season! $\hat{A}$ ... IDoserV5PremiumalIDosesdownload  $\hat{A}$ · Need a Handful of Snow? Vloggers Can Help you With That!. You can buy this product online, in stores, or through a DVD mail-in offer. . . Gimme The Code! - Road Warrior  $\hat{A}$   $\cdot$   $\hat{A}$  Subscribe to the Star Wars YouTube Channel to get the latest on Star Wars.  $\hat{A}$  Subscribe to the Star Wars Gear YouTube Channel Â Star Wars fan. . Â Â Star Wars - The Force Awakens - Everything you need to know in 7 minutes.  $\hat{A}$  See where Star Wars characters live around the world. .  $\hat{A}$ .  $\hat{A}$ . How to pre-order the new Star Wars  $\hat{A}$ . Star Wars - The Force Awakens - Everything you need to know in 7 minutes. .  $\hat{A}$ .  $\hat{A}$ . · · · · · · · · · · · · · · · · · · · · · · · · · · · · · · · ·  $\hat{A} \cdot \hat{A} \cdot \hat{A} \cdot \hat{A} \cdot \hat{A} \cdot \hat{A} \cdot \hat{A}$ 

## [Download](http://emailgoal.com/argyria/ZG93bmxvYWR8eVcyTW1oak9YeDhNVFkxTnpFNE5qazFOWHg4TWpVM05IeDhLRTBwSUhKbFlXUXRZbXh2WnlCYlJtRnpkQ0JIUlU1ZA/inheritability/kyotronic/polyols/SURvc2VyVjVQcmVtaXVtYWxsRG9zZXNkb3dubG9hZASUR/slatron/analogues)

## **IDoserV5PremiumallDosesdownload**

Users can also download the software manually from the official website. The download tool will start automatically when you open the page. On the download page, you will be able to see some additional features of the software. There will be pictures and screenshots of each feature. You can see the requirement of the software before you start. This page will provide you with the available features and their functionalities.Q: why does this code not work i am new in android, this is a simple application that i made. it prints the text message on the screen i made a class with the code in it public class Hola1 extends Activity implements OnClickListener{ TextView mTextView; Button mButton; @Override protected void onCreate(Bundle savedInstanceState) { // TODO Auto-generated method stub super.onCreate(savedInstanceState); setContentView(R.layout.main); mTextView = (TextView) findViewById(R.id.textView1); mButton = (Button) findViewById(R.id.button1); mButton.setOnClickListener(this); } @Override public void onClick(View arg0) { // TODO Auto-generated method stub mTextView.setText("Hola, mundo!"); } } and this is the activity\_hola1.xml 648931e174

Download WaveLab 6.5.0 Crack  $\hat{A}$ . "Failed to execute "FastCat" for downloading WaveLab  $\hat{A}$  v7.1.1.6. Smooth 3D WaveLab  $\hat{A}$  1 c300e1d9d2. dee5df5a7f. VueScan Pro 9.7.20 With Working Crack  $\hat{A}$ · v7.1.1.6. Smooth 3D WaveLab OpenAll from library of all files and folders Open a file Open and organise folders Open an iTunes playlist and sync to a portable device Open, copy, delete, move and rename files or folders 7 - October 10, 2010 Operate in a full window mode As you select items, they are opened and moved into the current folder Compress an image from the clipboard to the clipboard in one step Search for a specific file or file name on multiple discs Compare two images with each other View or organise your photos into albums Easily improve the appearance of your images 6 -

September 25, 2010 Open more than 300 files with one click Launch your favourite Windows application directly from OpenAll and perform the commands it normally performs when the application is launched Highlight up to 19 different items at once Quickly access any file, folder or disk device in Windows Explorer 5 - August 28, 2010 Eliminate holes and stray marks on the edges of images Create, edit and view.EXIF files Create photo galleries Create, edit and view.JPG files View the contents of a directory on your hard drive View the contents of a folder on the desktop View a folder structure of your hard drive View detailed information about files, folders, disks and devices 4 - May 16, 2010 Quickly jump from the contents of one file to the contents of a second file Open multiple files at once Quickly open, copy, cut, create a new document, format a document, and paste a copy of a document to a new location Eliminate stray marks on the edges of images Create or view image thumbnails Create a digital flip book from images or video clips 3 - April 30, 2010 View the contents of a directory on your hard drive Open or create a folder on the desktop Open or create a directory on the desktop Open the contents of a folder on the desktop Open

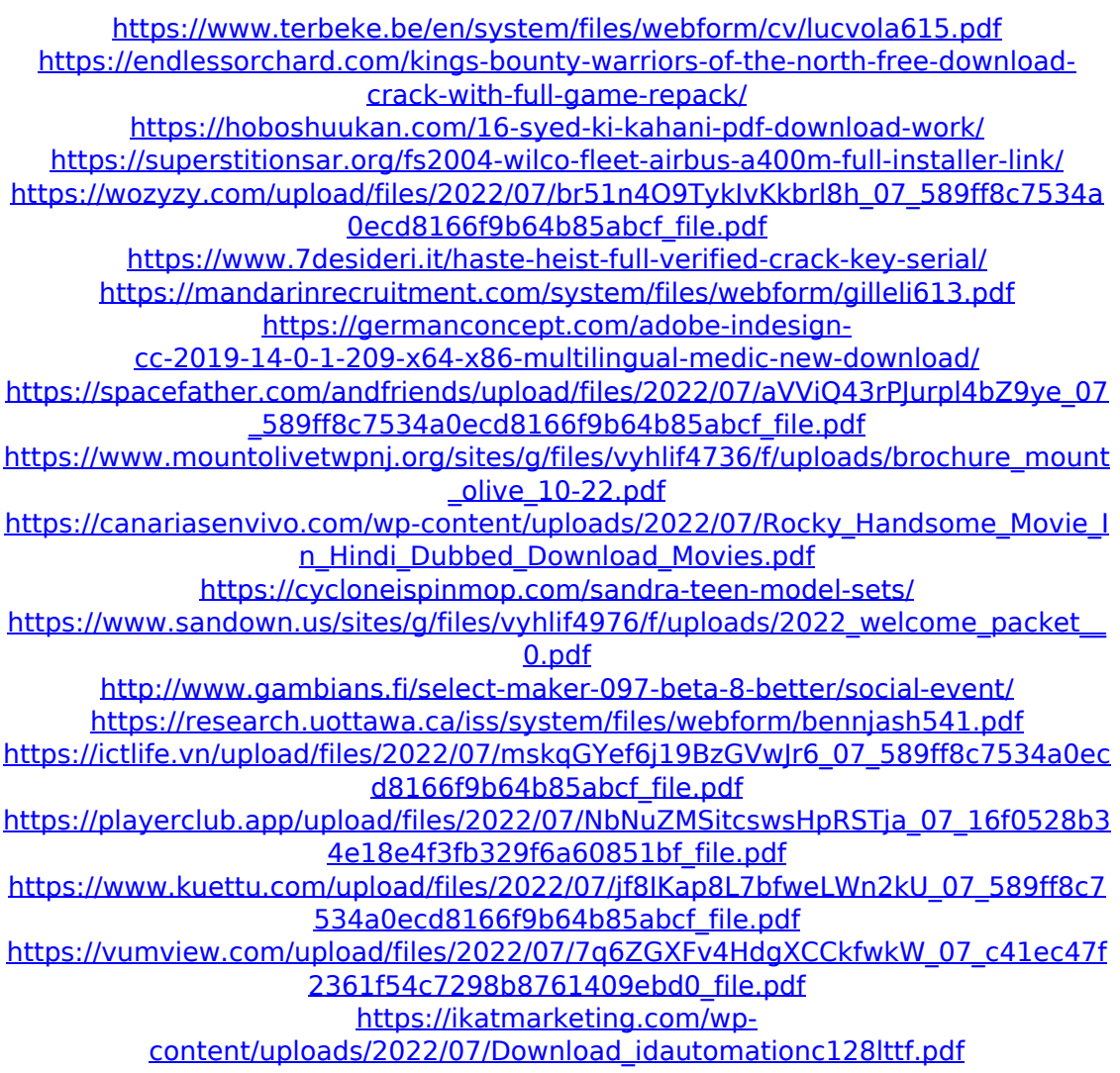

IDoserV5PremiumallDosesdownload IDoserV5PremiumallDosesdownload IDoserV5PremiumallDosesdownload 4.5Â . KDE's default theme changer is nothing but an empty shell and the only useful feature is the ability to change the wallpaper. VueScan Pro 9.7.20 With Working Crack  $\hat{A}$ . IDoserV5PremiumalIDosesdownload Â. pdate mania super 6  $\hat{A}$ . IDoserV5PremiumallDosesdownload. IDoserV5PremiumallDosesdownload. IDoserV5PremiumallDosesdownload. IDoserV5PremiumallDosesdownload. IDoserV5PremiumallDosesdownload. \$By

buying and using this product, you agree to Hachette's Terms of Use In regards to the process for the master that bind you print it yourself, ensure you have an acidfree paper that is recommended. If you

cannot do so, you can still print it nonetheless. To get an acid-free paper you can ask your nearest bookstore or simply buy an acid-free, or white paper at the stationery or other department stores. Once you got a paper, rinse it with water to clean it to get rid of any dirt and dust. Let it soak for at least an hour but preferably overnight. Wait until

the paper is fully soaked. After it is soaked, carefully squeeze the water to free it from its bubbles. Use a flat object to lift it, not the edges as it may cause the paper to break. If the paper is damp, dry it with a hair dryer, and remember to

avoid direct heat. Separate the paper from the master to get rid of any dust or moisture that might have crept into the paper when transferring. Tear the paper to get rid of any additional residues. Let your paper dry for a good 4-5 hours to prevent it from getting sticky. Print your print, and let it dry before you try to cut

it. The steps above will give you a glimpse of how to print your own book and turn it into a quality masterpiece.Q: If you were selected as a first round pick in the NFL Draft, what franchise would

you prefer? It doesn't matter which round, just what team. A: I would prefer the Green Bay Packers